**Mechanikpraktikerin EBA / Mechanikpraktiker EBA Praticienne en mécanique AFP / Praticien en mécanique AFP Aiuto meccanica CFP / Aiuto meccanico CFP Mechanical Assistant, Federal Certficate of Vocational Education and Training (VET)**

Version 2.0 vom 30. November 2015

### **Inhaltsverzeichnis**

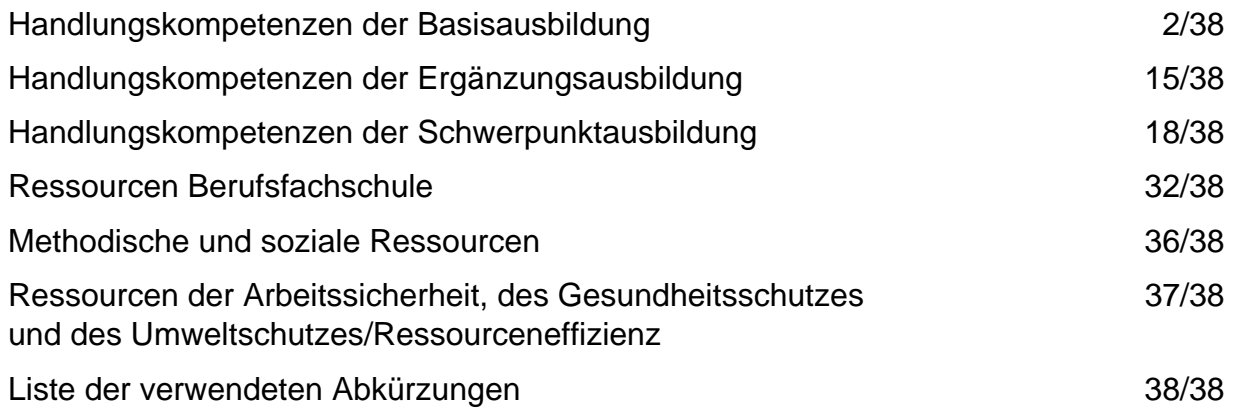

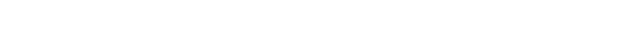

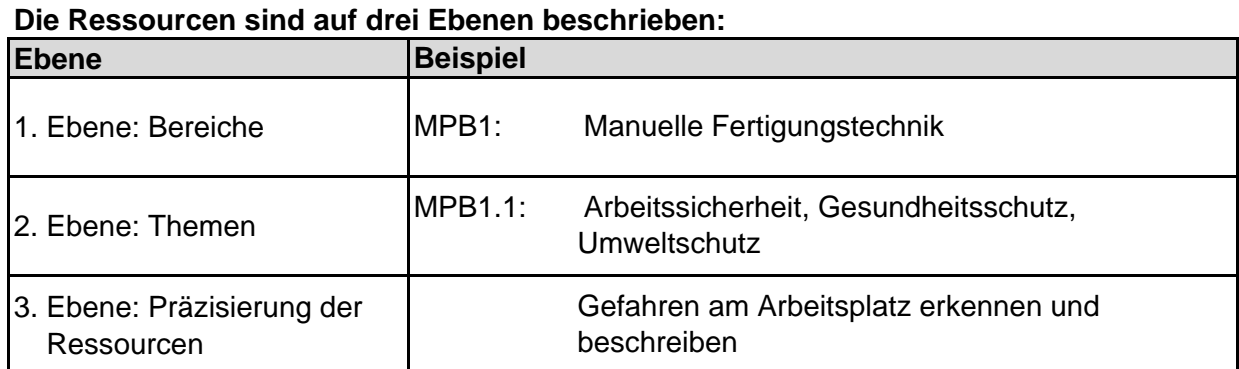

**Mechanikpraktikerin EBA / Mechanikpraktiker EBA Praticienne en mécanique AFP / Praticien en mécanique AFP Aiuto meccanica CFP / Aiuto meccanico CFP Mechanical Assistant, Federal Certficate of Vocational Education and Training (VET)**

Version 2.0 vom 30. November 2015

### **Handlungskompetenzen der Basisausbildung**

b.1 Werkstücke manuell fertigen

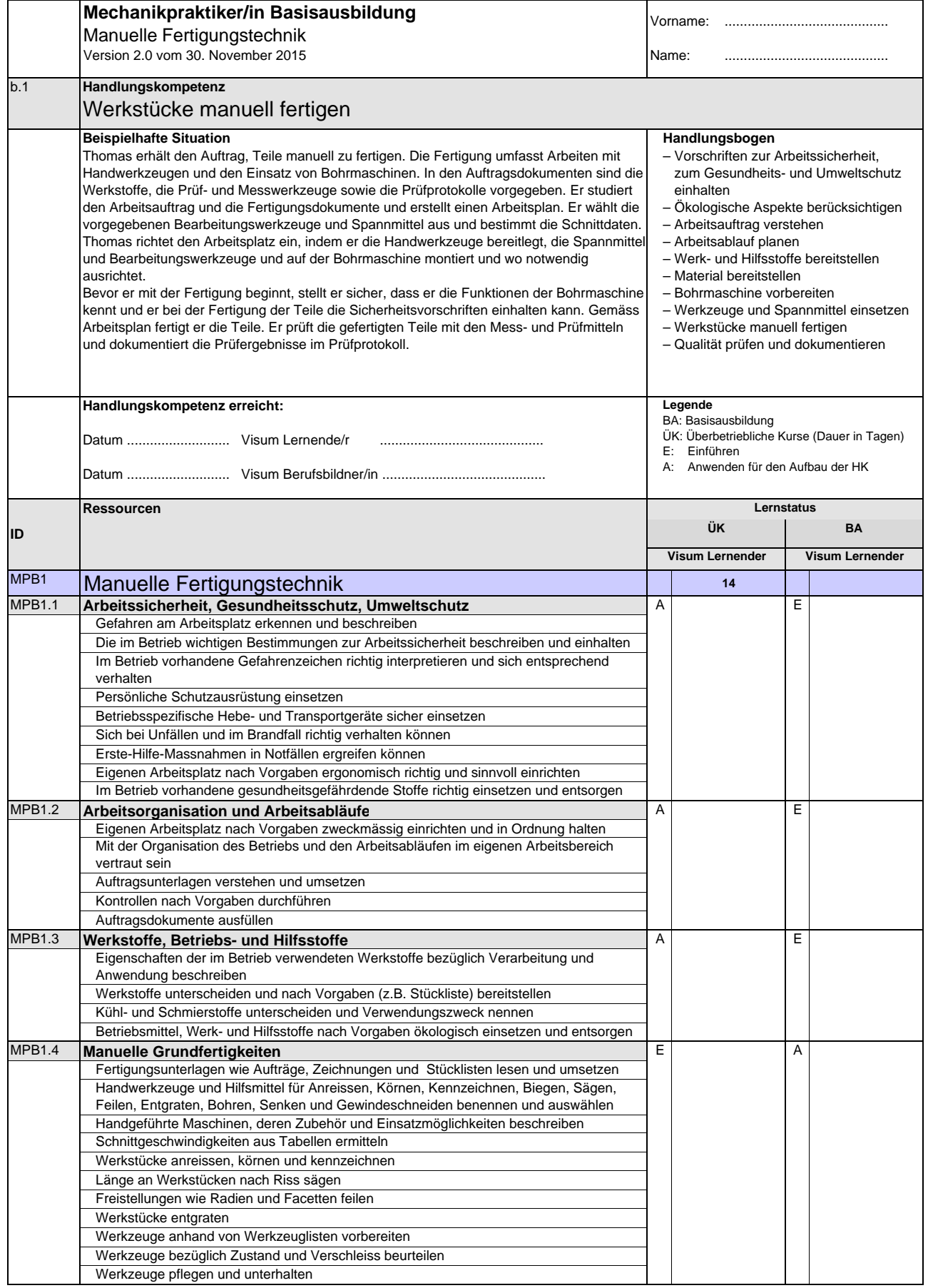

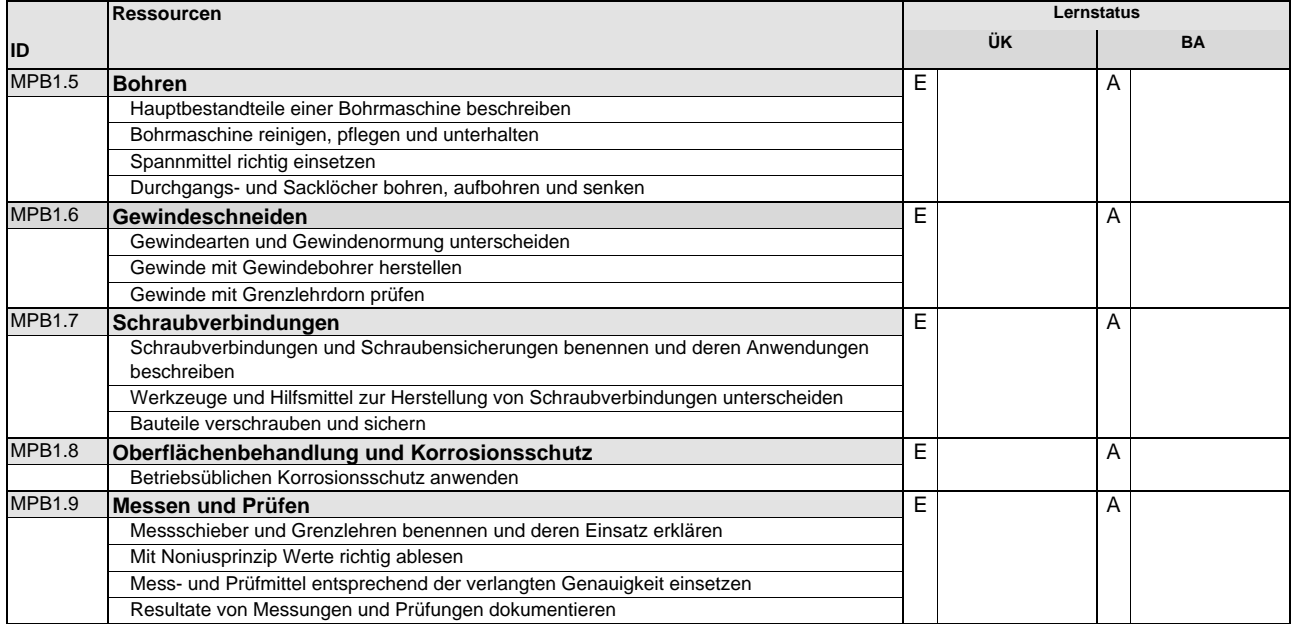

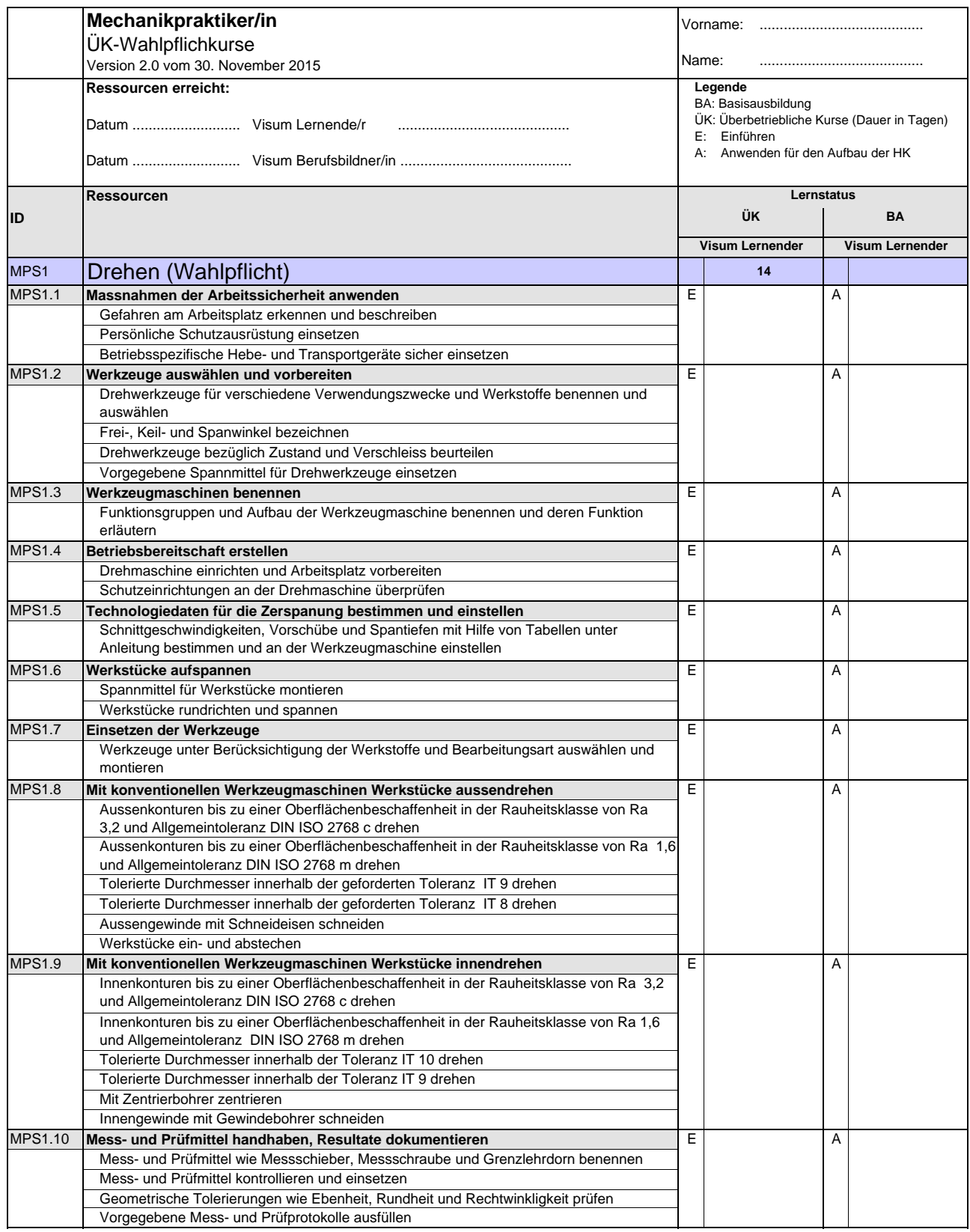

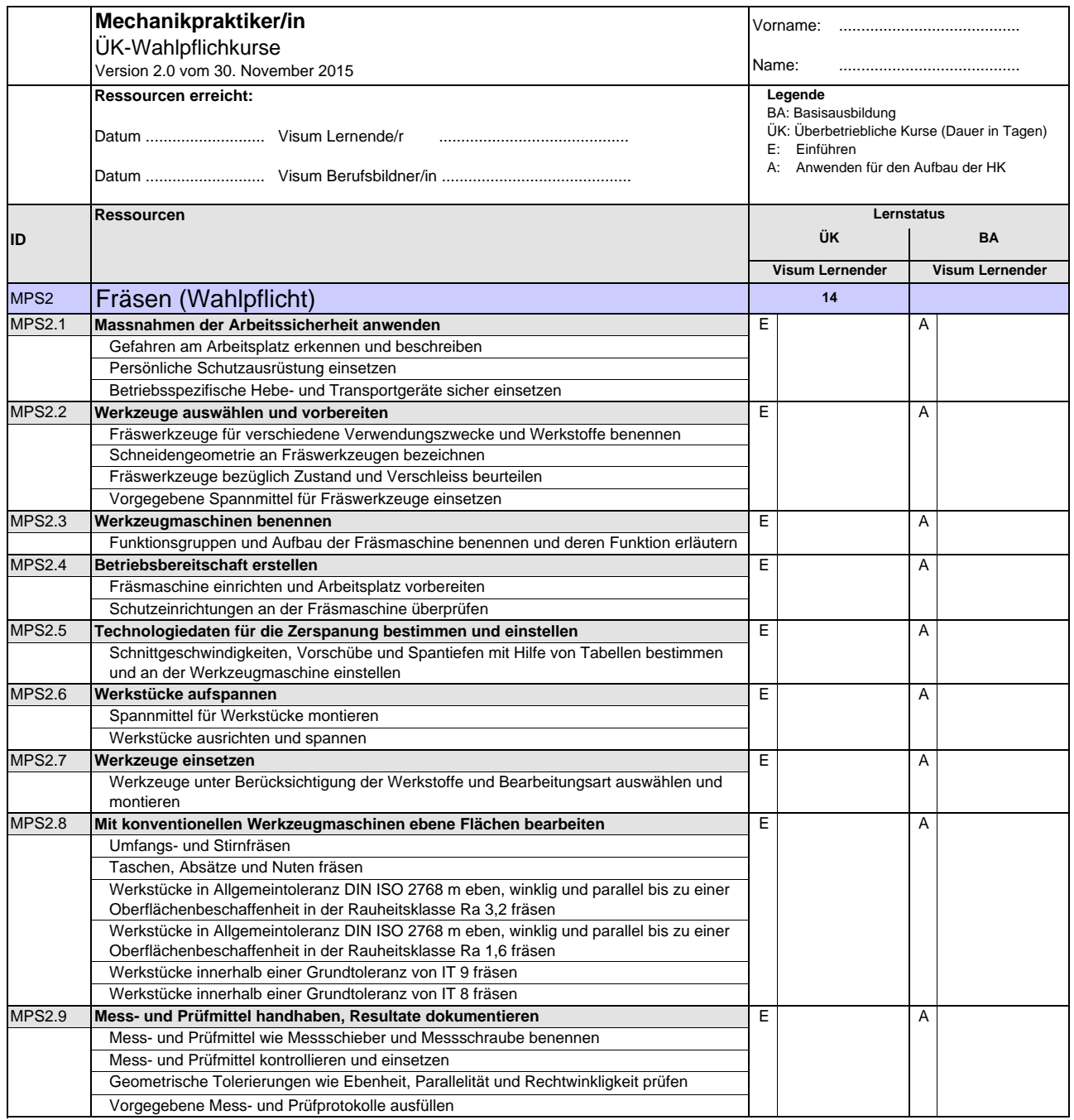

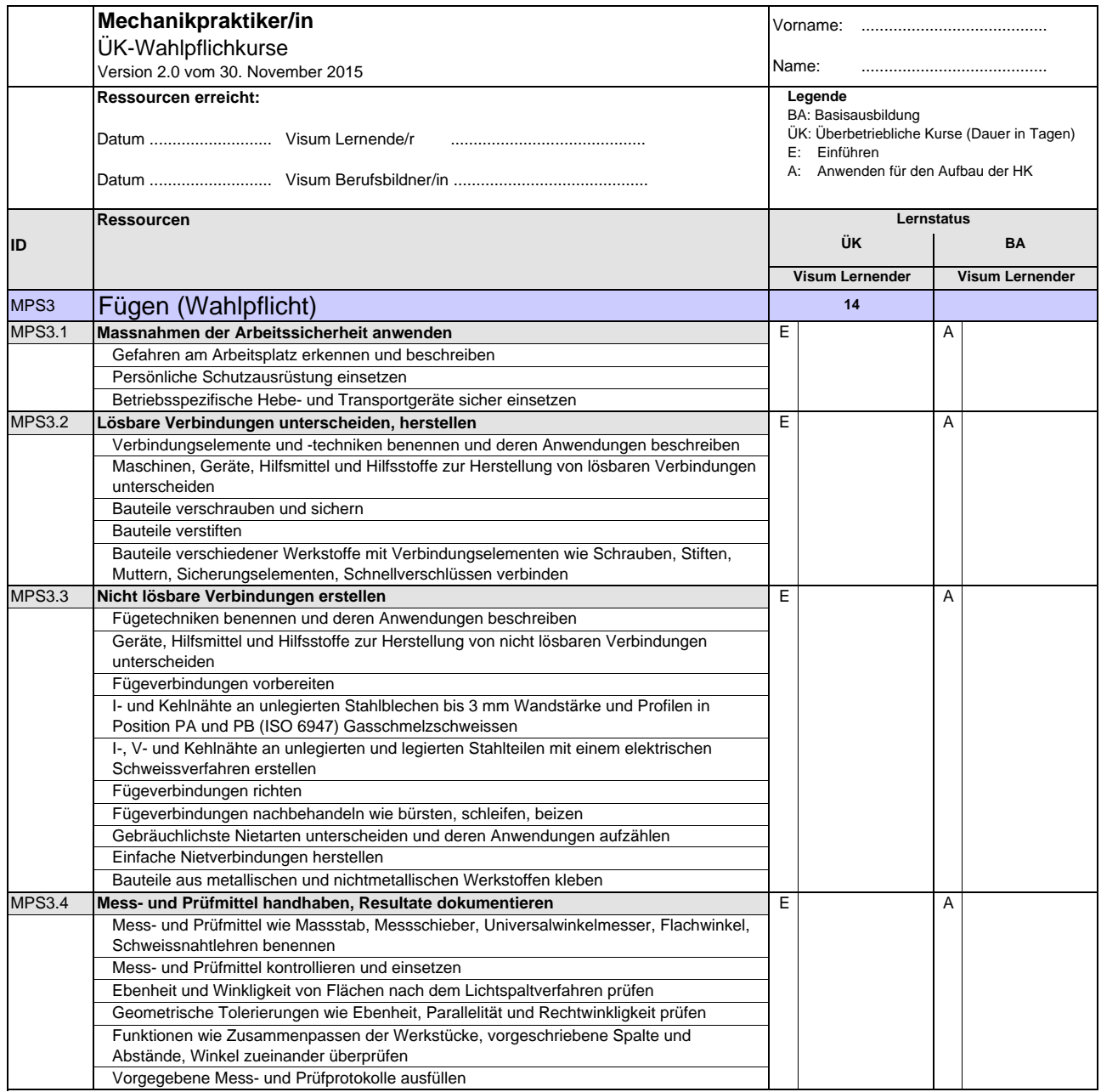

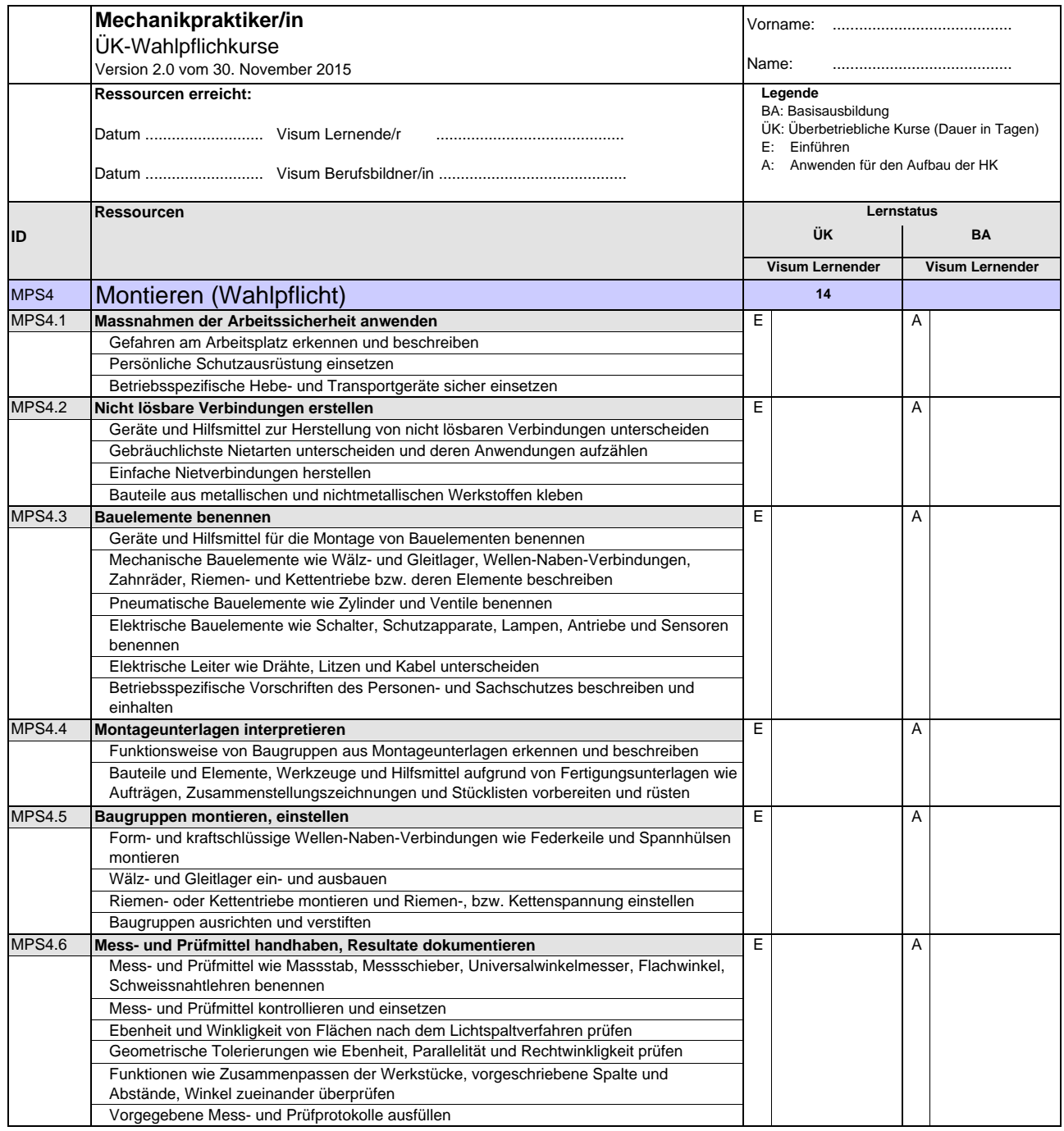

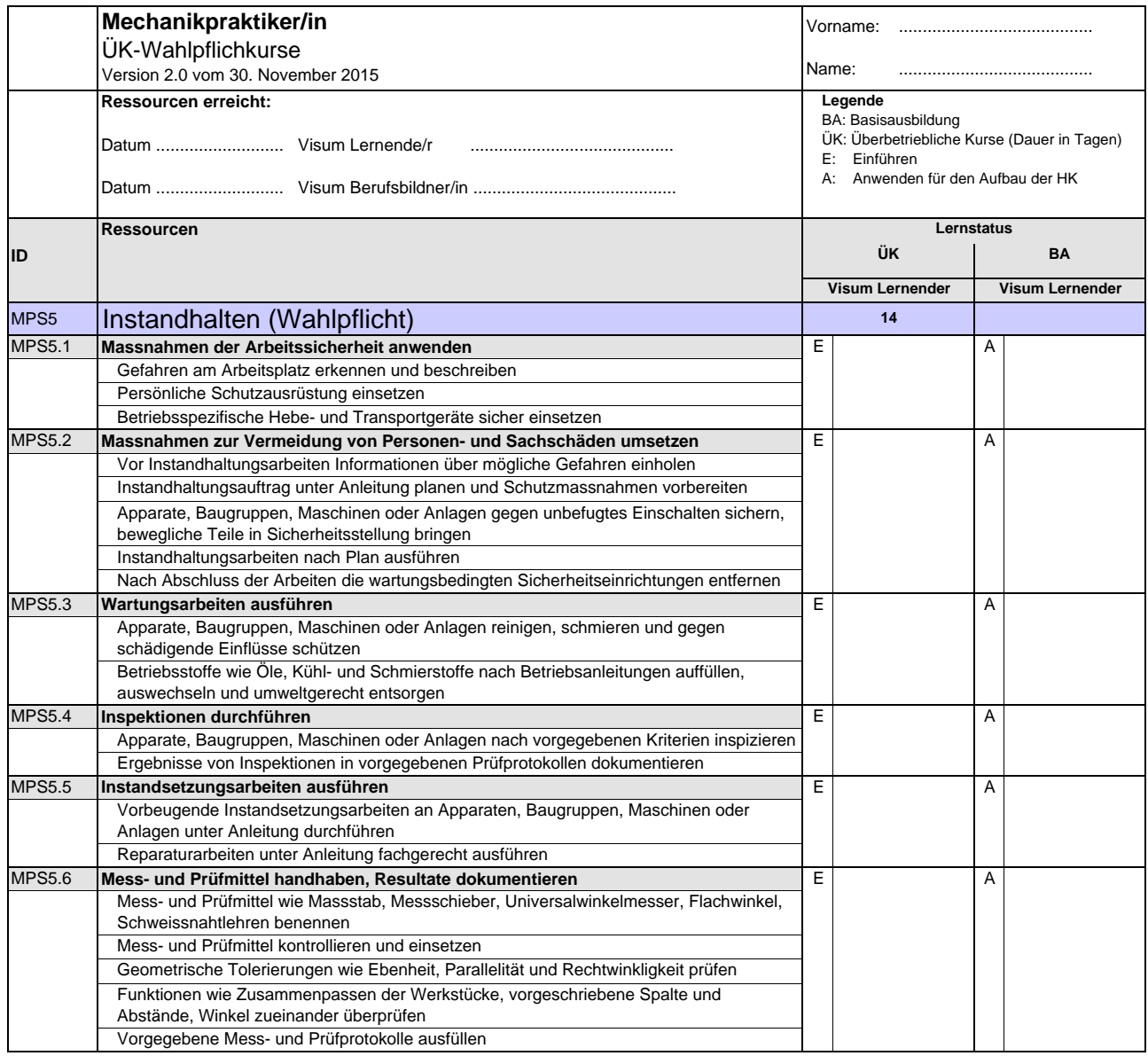

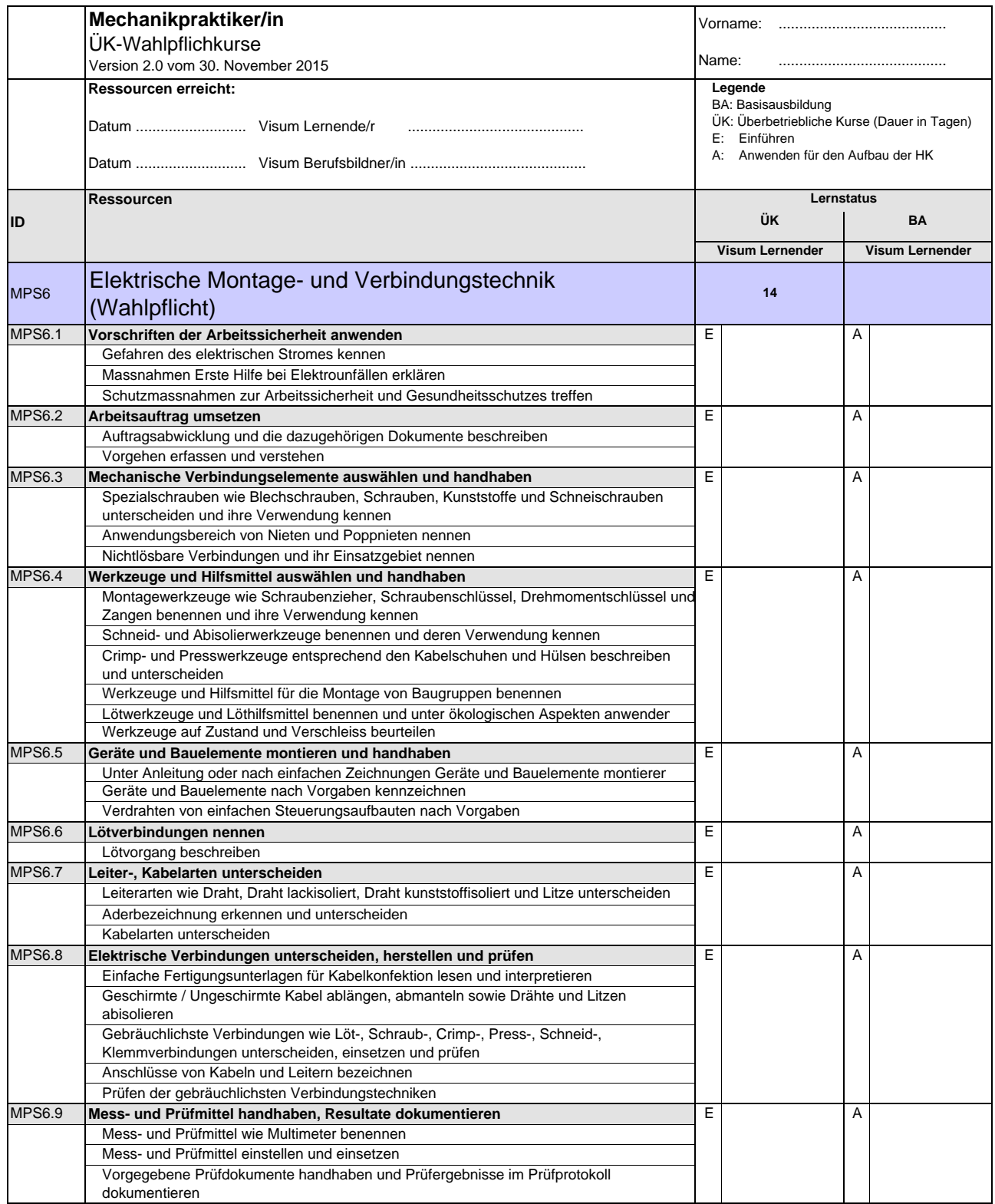

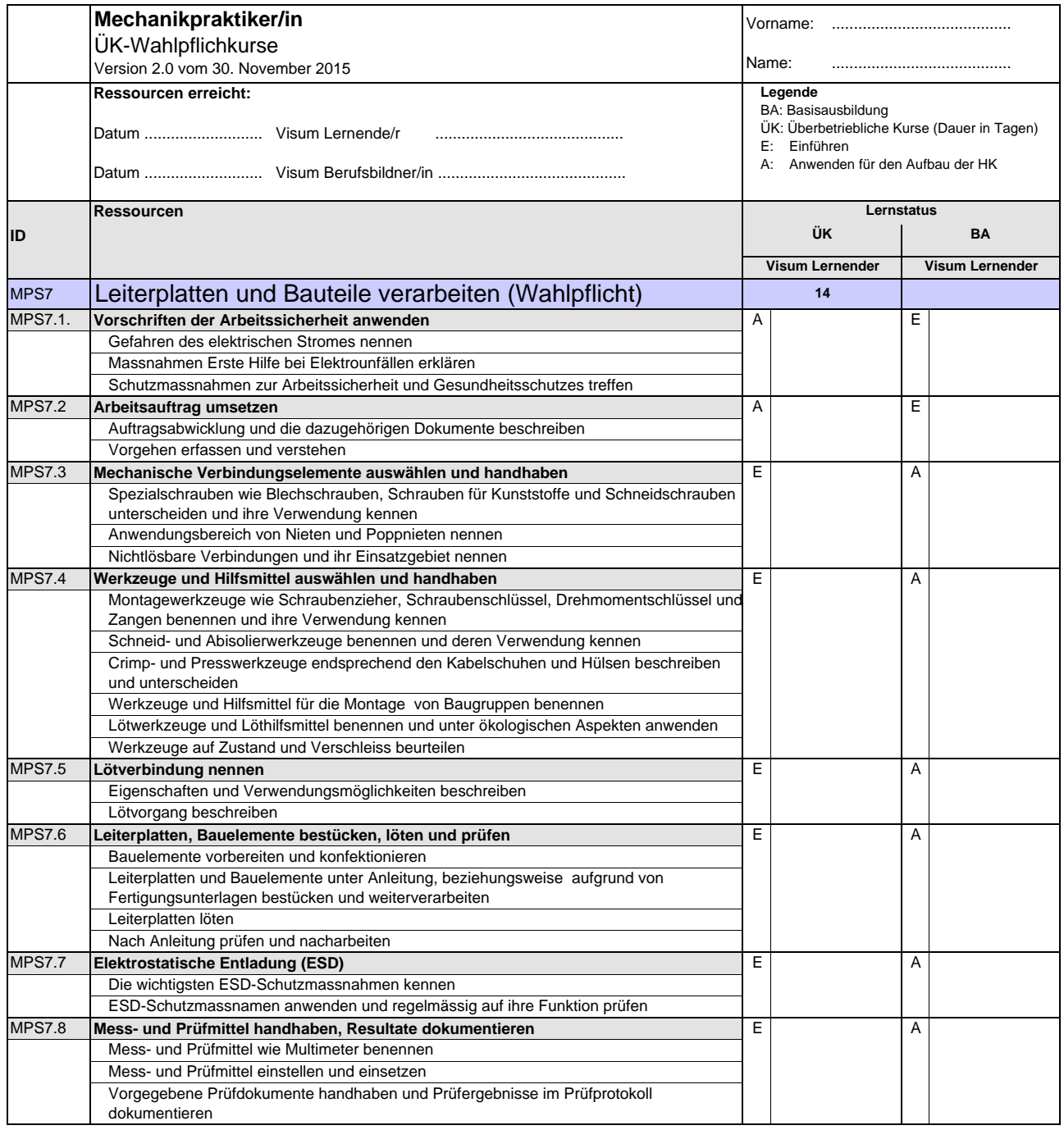

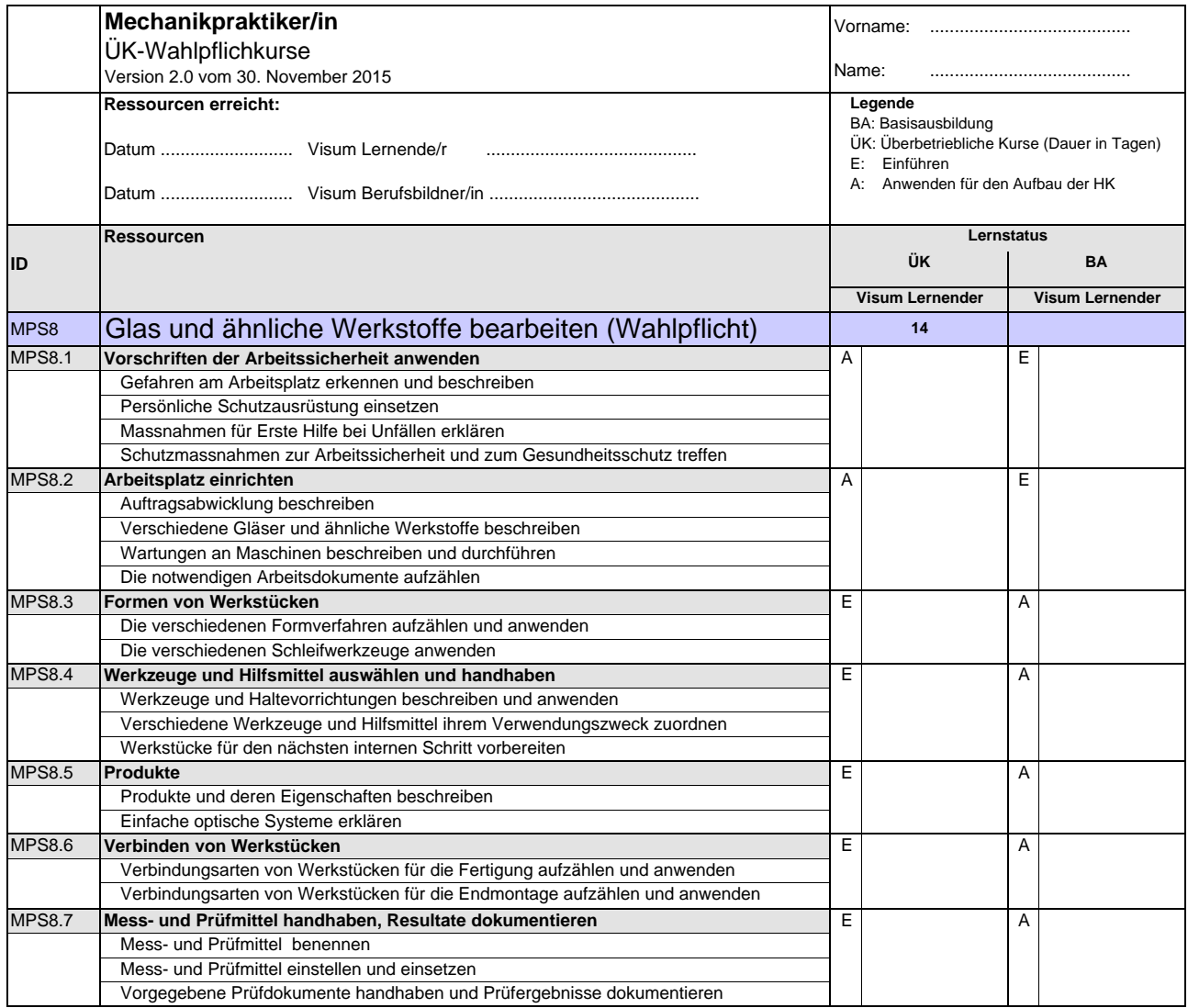

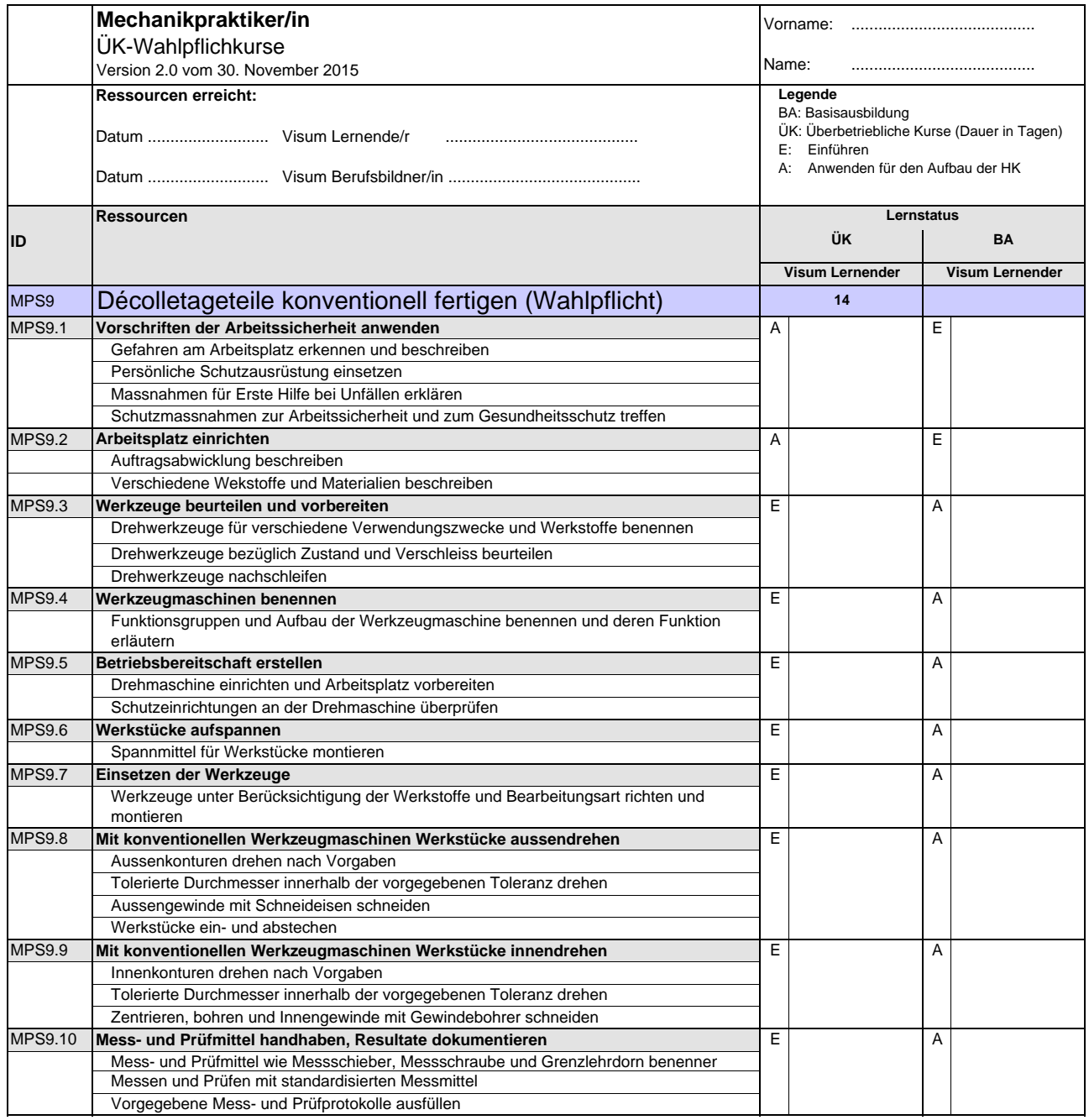

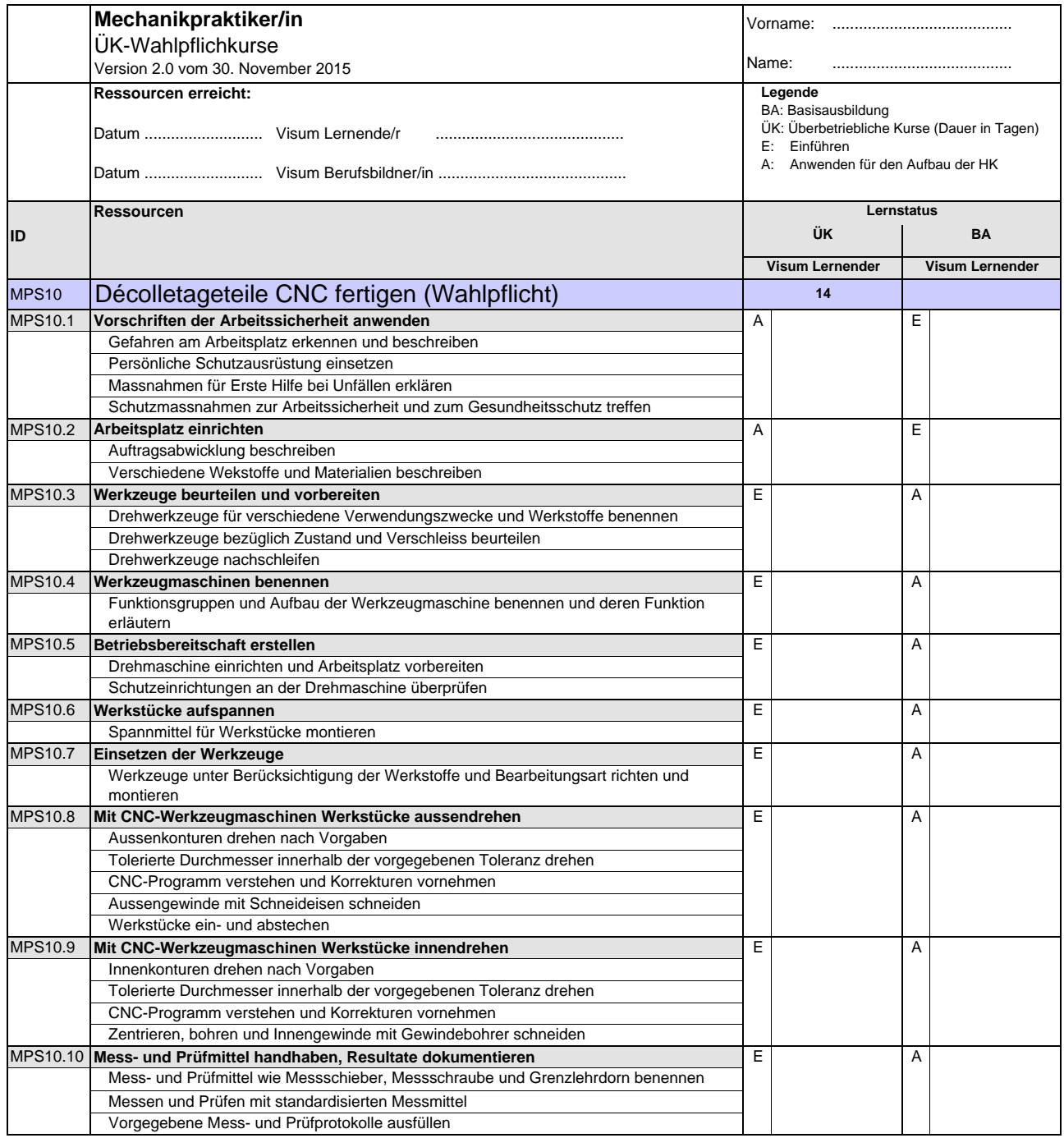

**Mechanikpraktikerin EBA / Mechanikpraktiker EBA Praticienne en mécanique AFP / Praticien en mécanique AFP Aiuto meccanica CFP / Aiuto meccanico CFP Mechanical Assistant, Federal Certficate of Vocational Education and Training (VET)**

Version 2.0 vom 30. November 2015

### **Handlungskompetenzen der Ergänzungsausbildung**

- e.1 Firmenspezifische Technologien und Produktekenntnisse anwenden
- e.2 Werkstücke mit numerisch gesteuerten Werkzeugmaschinen nach Vorgaben fertigen

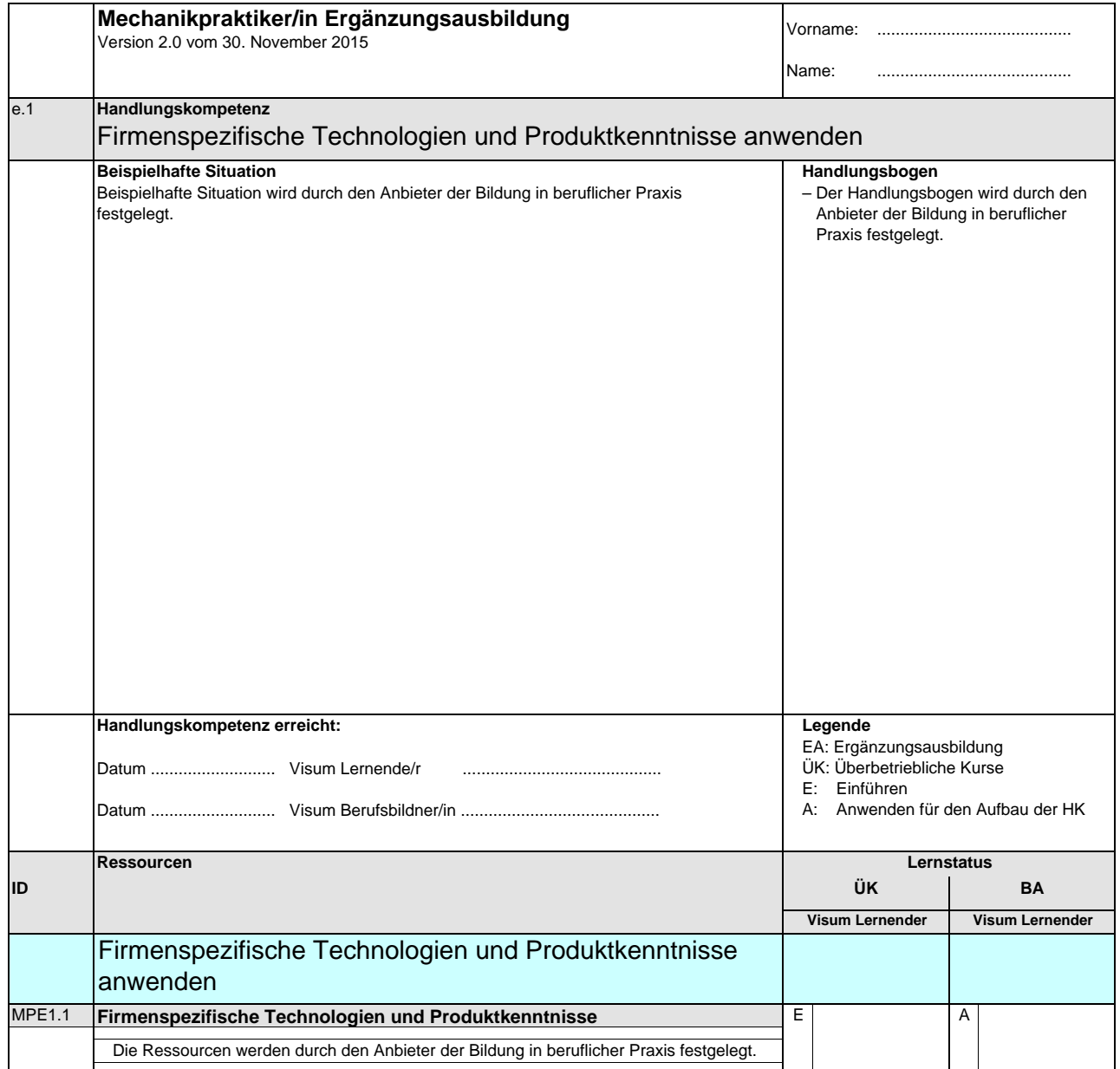

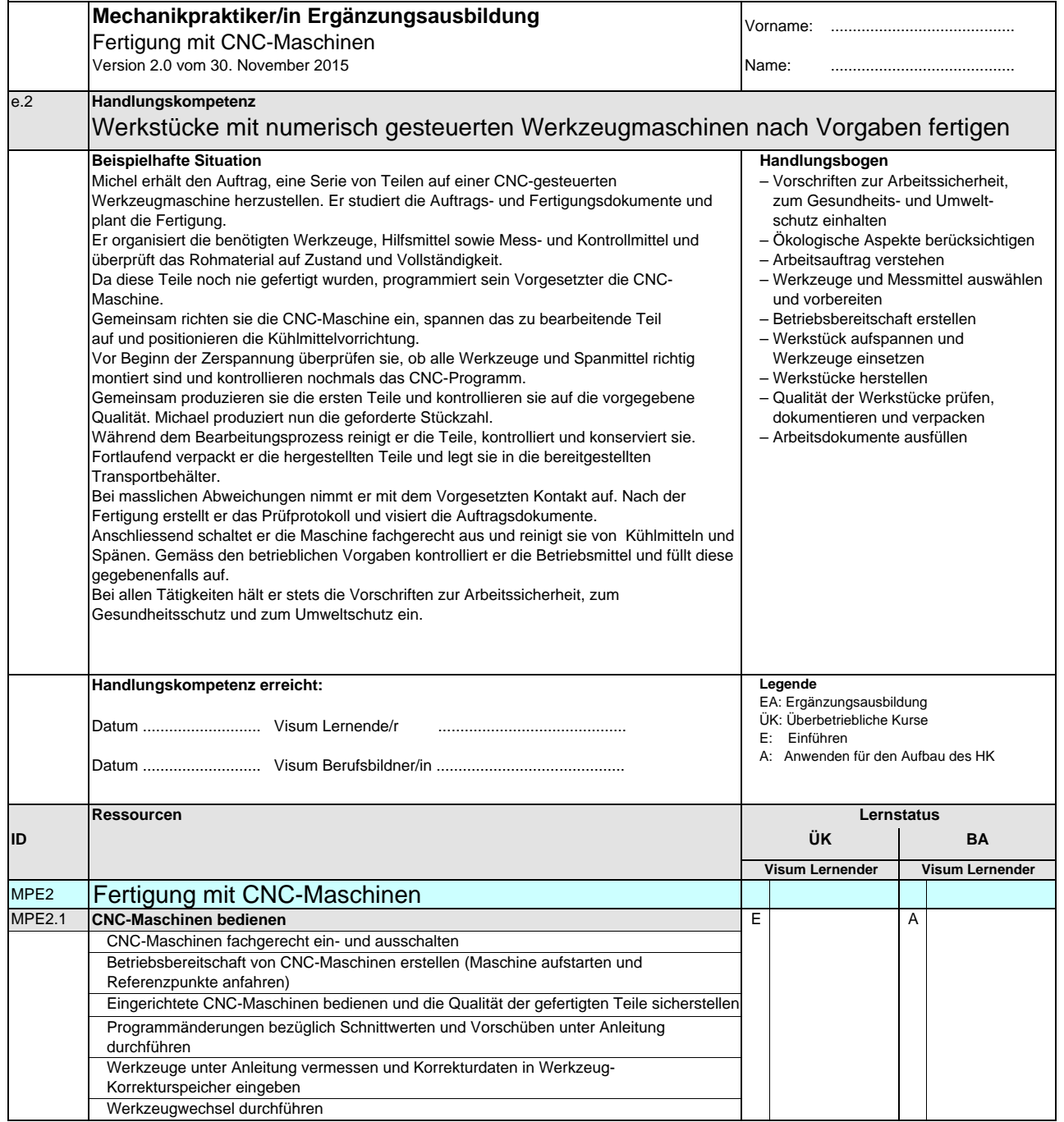

**Mechanikpraktikerin EBA / Mechanikpraktiker EBA Praticienne en mécanique AFP / Praticien en mécanique AFP Aiuto meccanica CFP / Aiuto meccanico CFP Mechanical Assistant, Federal Certficate of Vocational Education and Training (VET)**

Version 2.0 vom 30. November 2015

### **Handlungskompetenzen der Schwerpunktausbildung**

- s.1 Werkstücke mit konventionellen Drehmaschinen nach Vorgaben drehen
- s.2 Werkstücke mit konventionellen Fräsmaschinen nach Vorgaben fräsen
- s.3 Werkstücke mit Hilfe der Stanztechnik herstellen
- s.4 Bleche und Profile bearbeiten
- s.5 Werkstücke schweissen
- s.6 Produktionsanlagen führen
- s.7 Werkstücke und Bauelemente zu Baugruppen montieren und die Funktion prüfen
- s.8 Instandhaltungs- und Wartungsarbeiten ausführen
- s.9 Geräte und Bauelemente montieren und verdrahten
- s.10 Elektronische Komponenten herstellen
- s.11 Werkstücke aus Glas oder ähnlichen Werkstoffen bearbeiten
- s.12 Décolletageteile mit konventionellem Fertigungsverfahren fertigen
- s.13 Décolletageteile mit CNC-Fertigungsverfahren fertigen

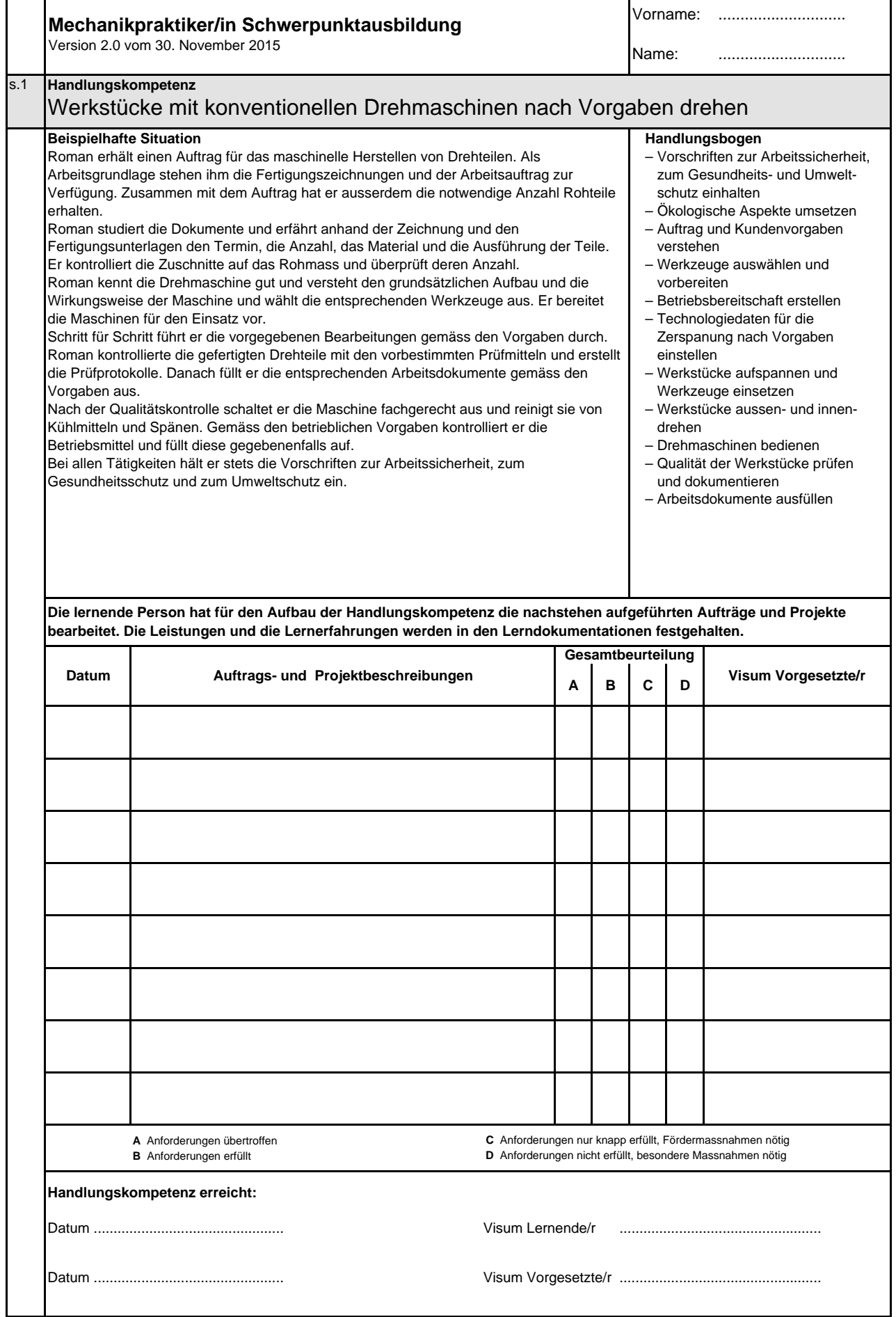

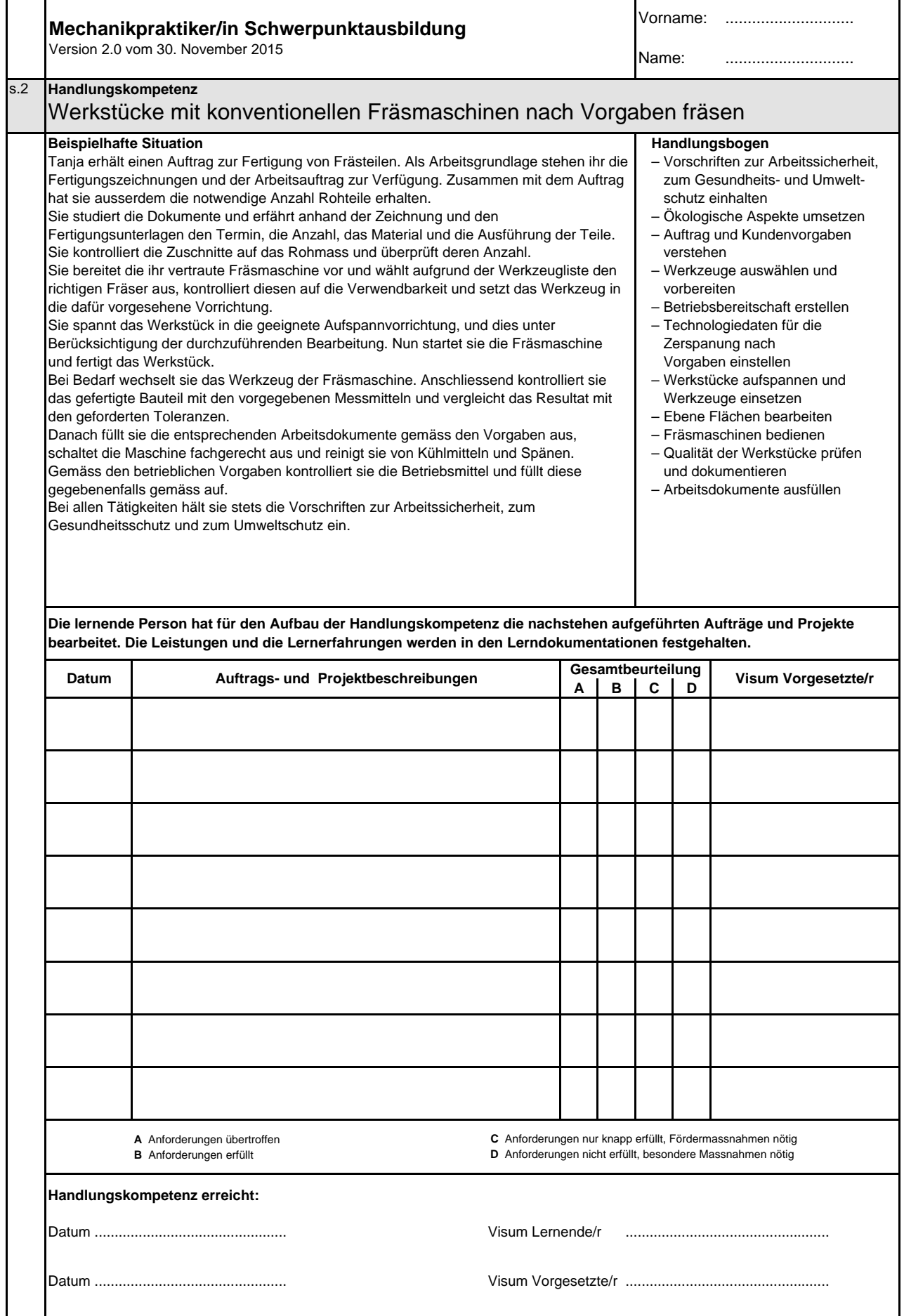

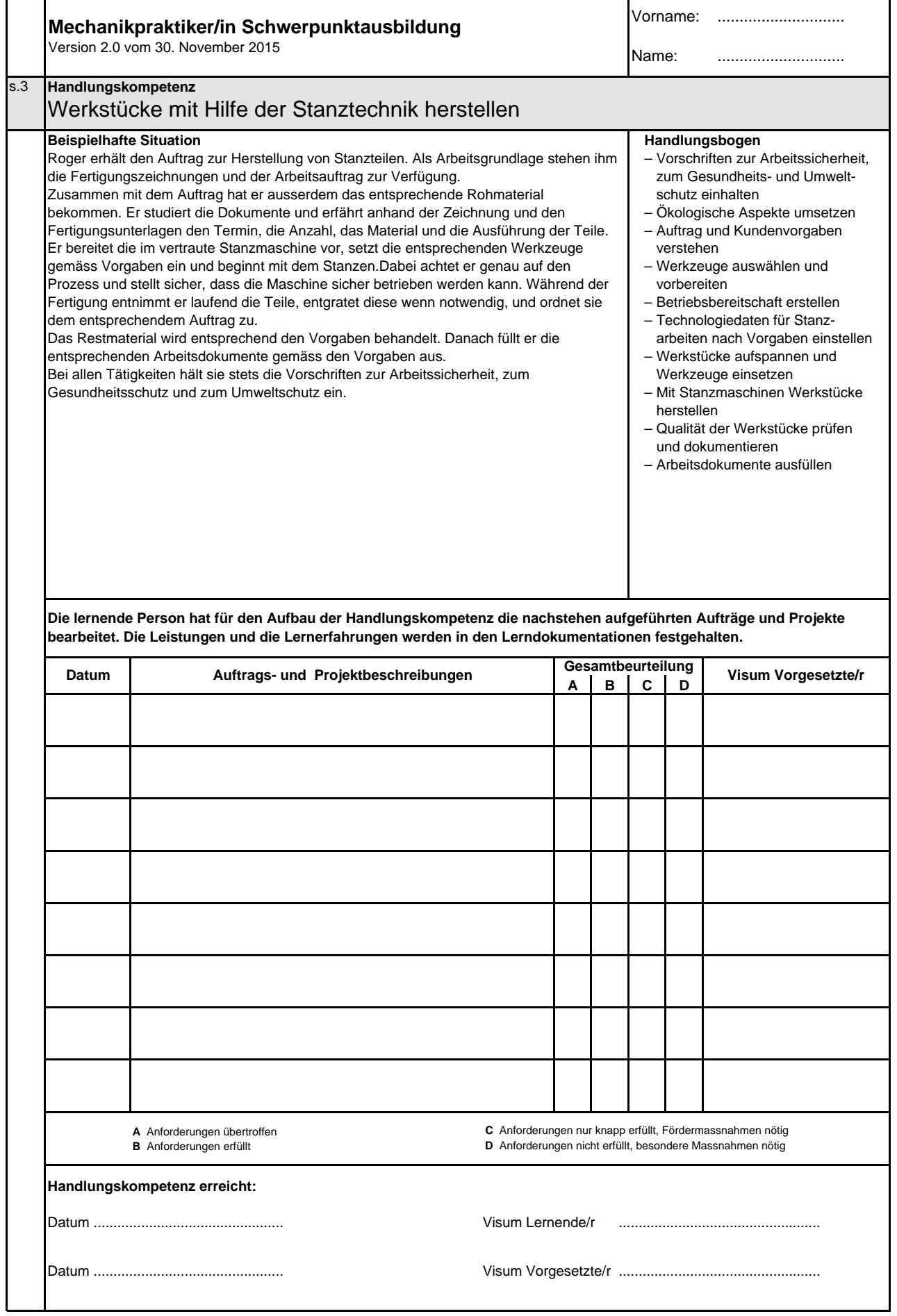

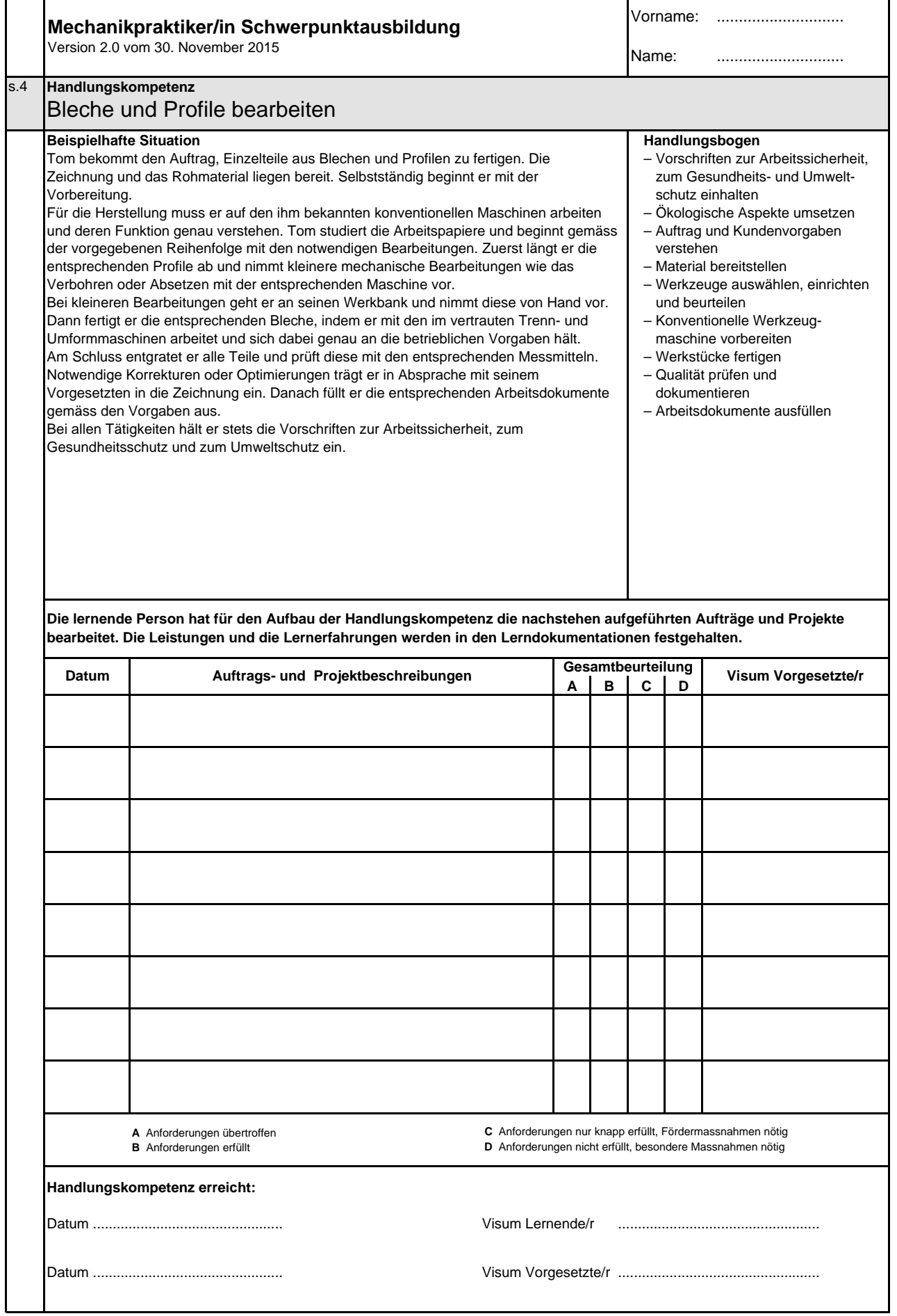

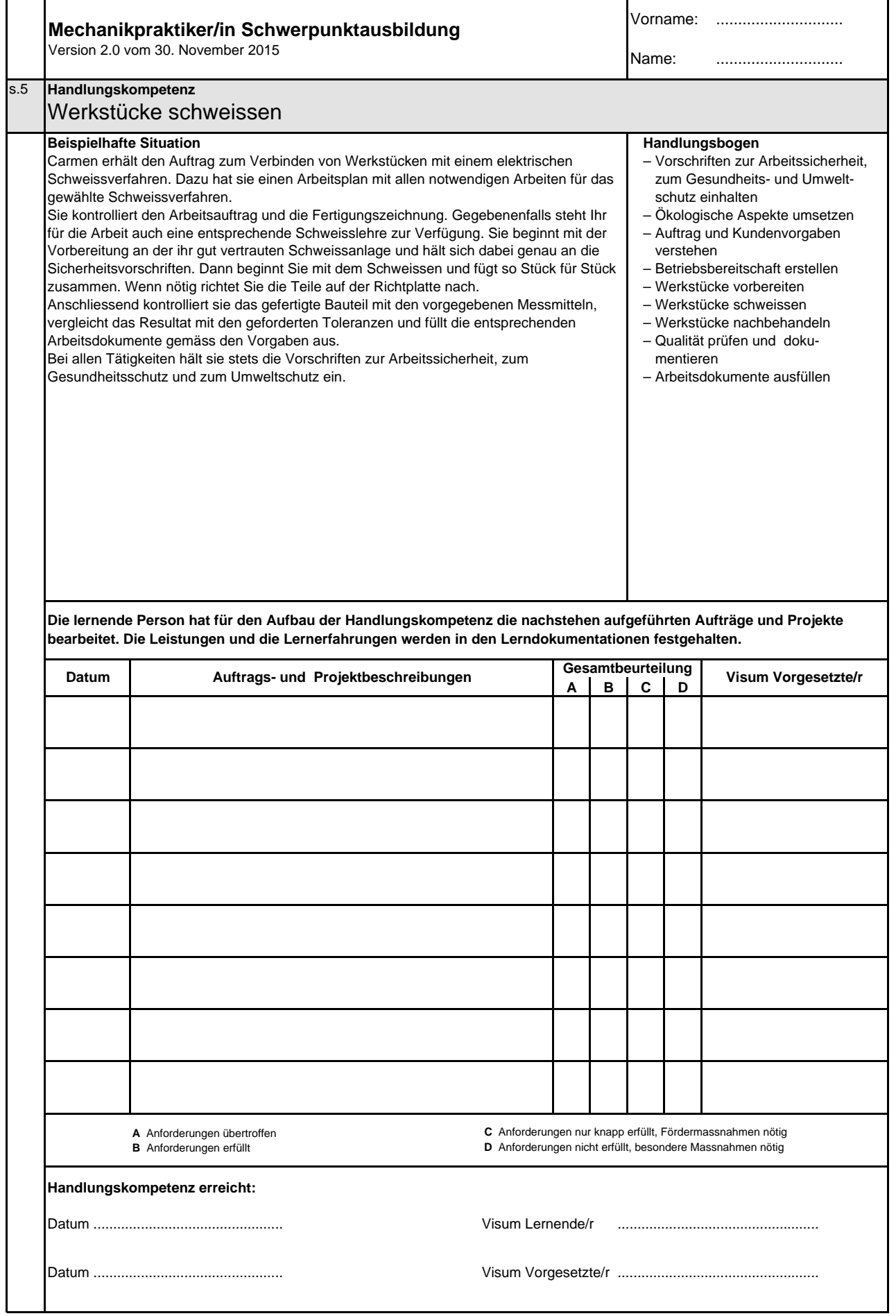

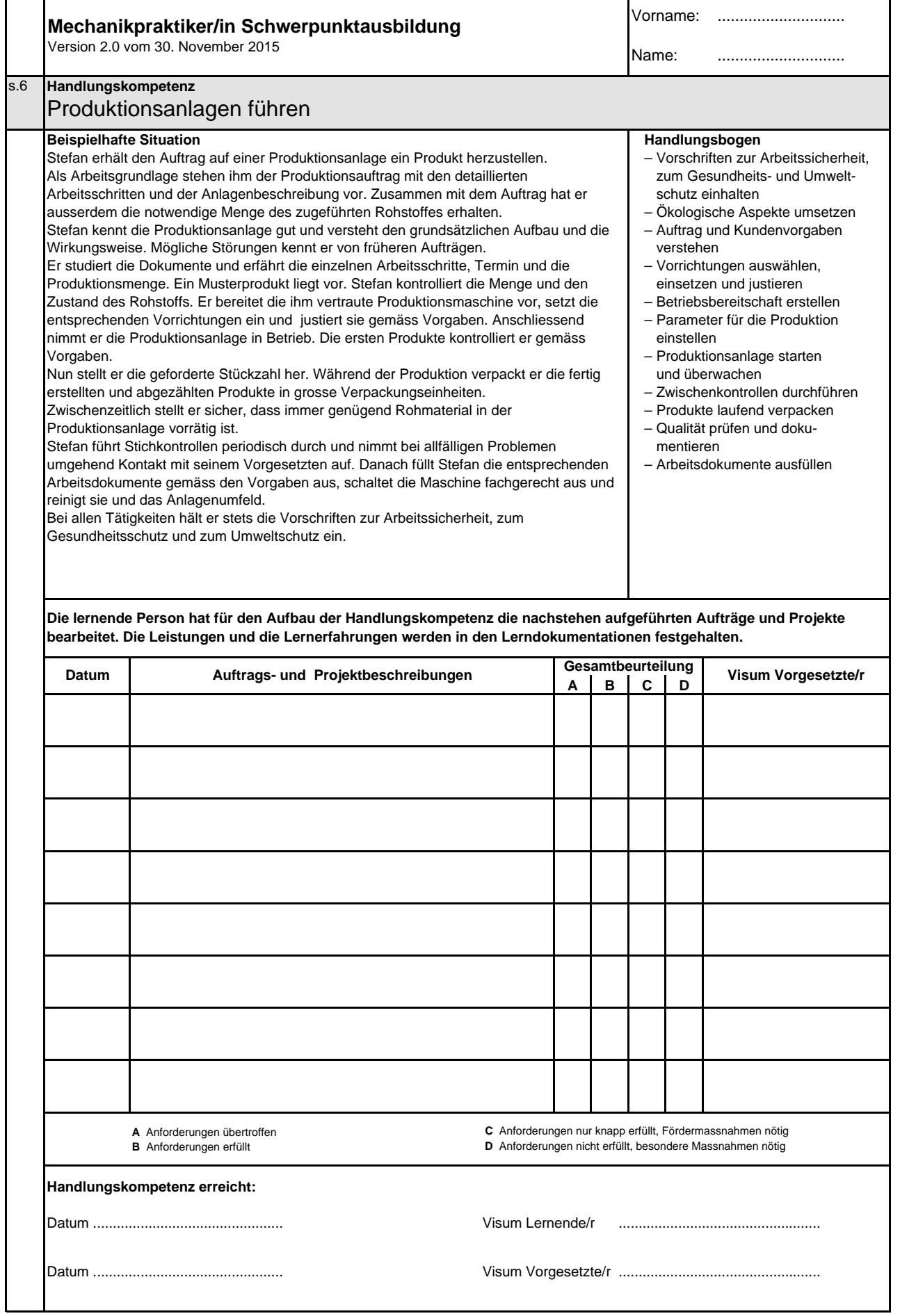

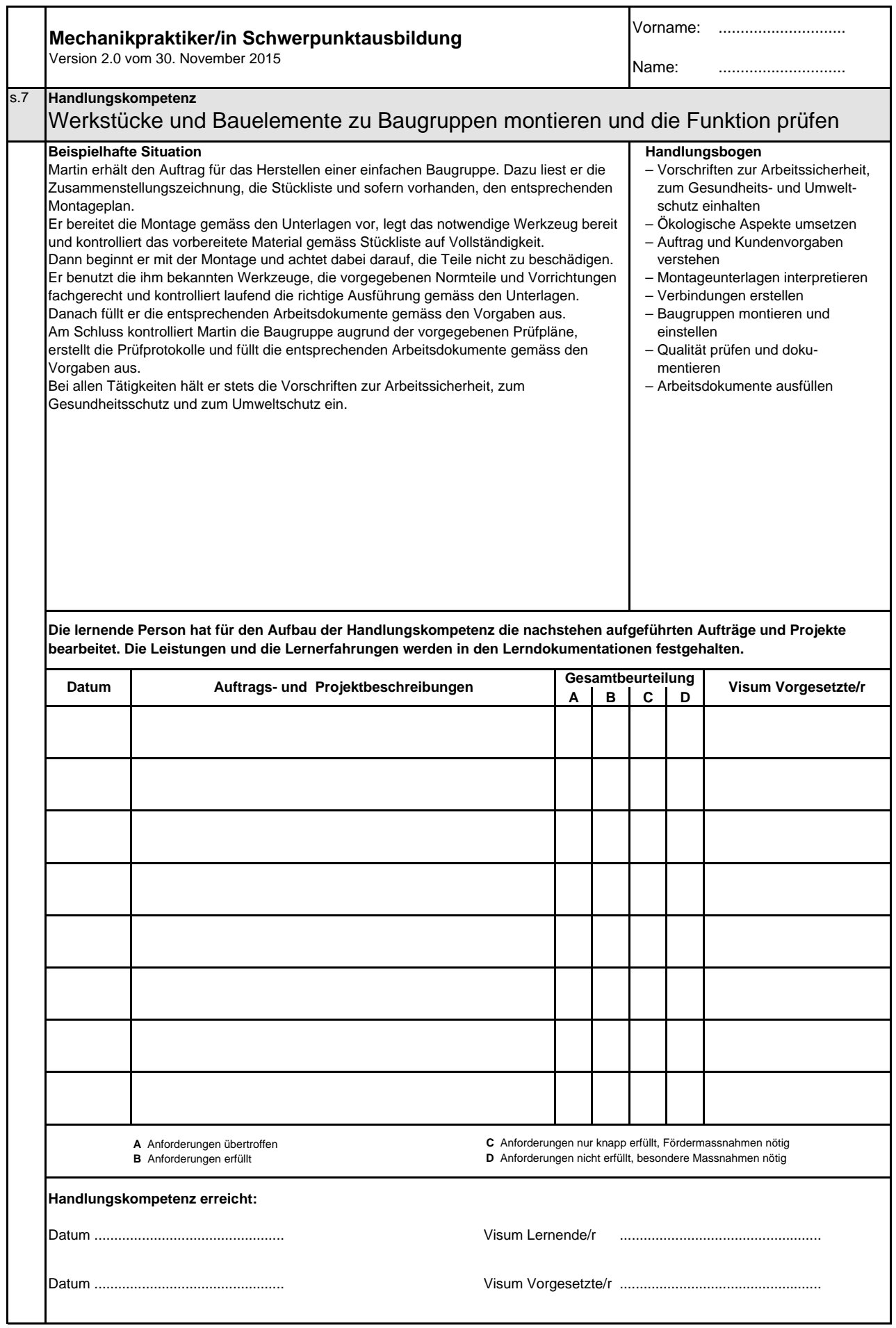

 $\overline{\mathbf{1}}$ 

Т

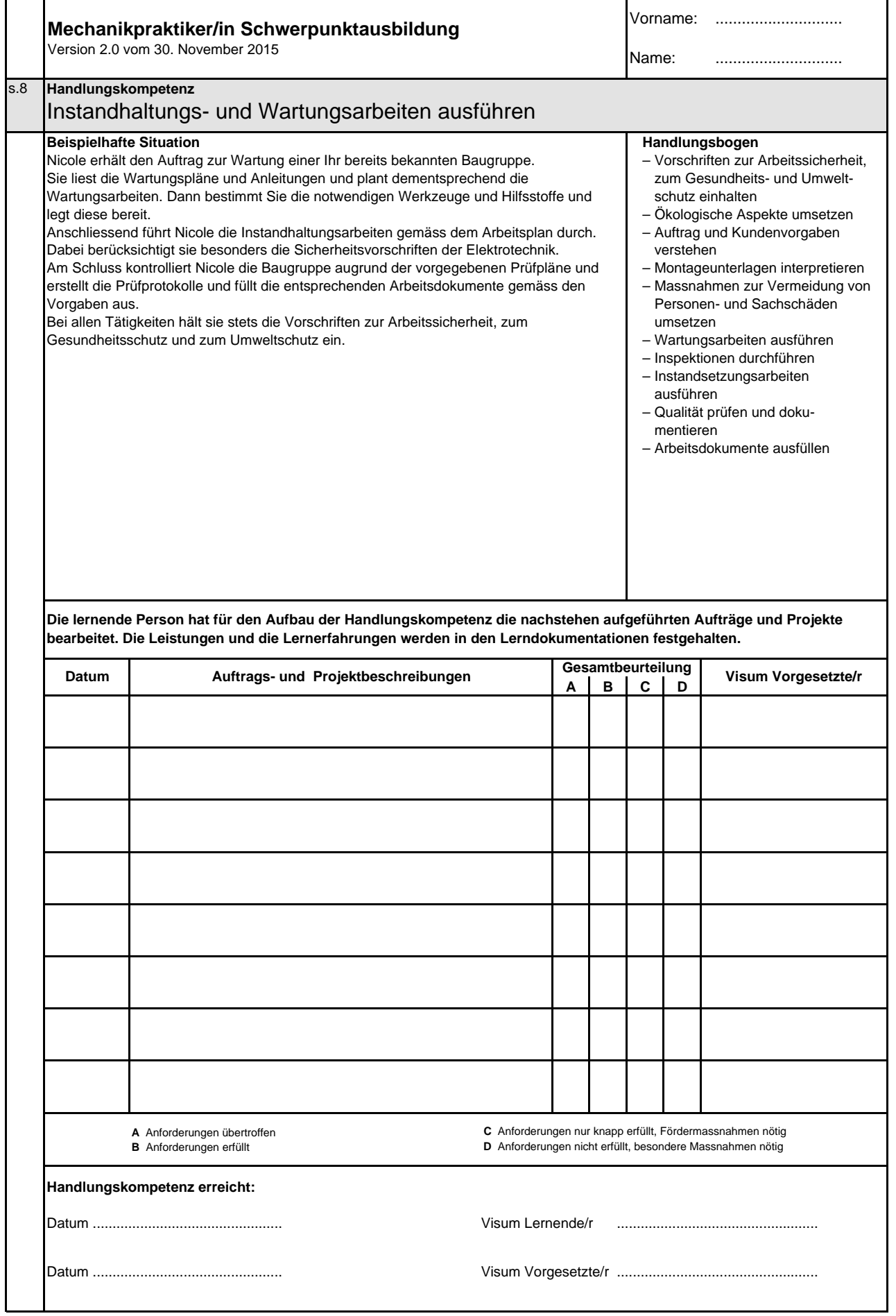

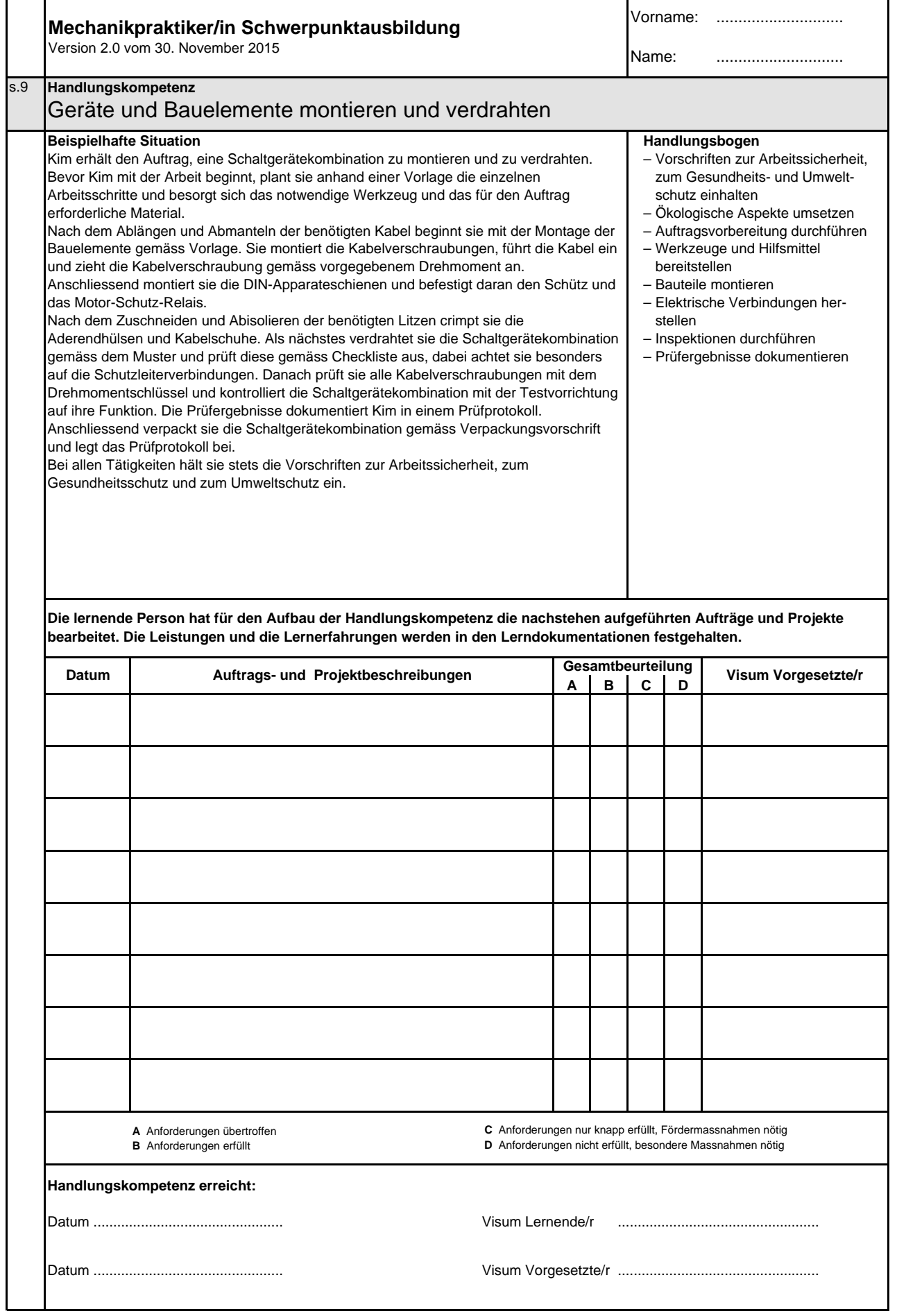

![](_page_27_Picture_161.jpeg)

![](_page_28_Picture_182.jpeg)

![](_page_29_Picture_200.jpeg)

 $\mathbf{r}$ 

![](_page_30_Picture_199.jpeg)

**Mechanikpraktikerin EBA / Mechanikpraktiker EBA Praticienne en mécanique AFP / Praticien en mécanique AFP Aiuto meccanica CFP / Aiuto meccanico CFP Mechanical Assistant, Federal Certficate of Vocational Education and Training (VET)**

Version 2.0 vom 30. November 2015

#### **Ressourcen Berufsfachschule**

![](_page_32_Picture_294.jpeg)

![](_page_33_Picture_185.jpeg)

**Mechanikpraktikerin EBA / Mechanikpraktiker EBA Praticienne en mécanique AFP / Praticien en mécanique AFP Aiuto meccanica CFP / Aiuto meccanico CFP Mechanical Assistant, Federal Certficate of Vocational Education and Training (VET)**

Version 2.0 vom 30. November 2015

#### **Methodische und soziale Ressourcen**

**Ressourcen der Arbeitssicherheit, des Gesundheitsschutzes und des Umweltschutzes/der Ressourceneffizienz**

![](_page_35_Picture_274.jpeg)

![](_page_36_Picture_277.jpeg)

**Mechanikpraktikerin EBA / Mechanikpraktiker EBA Praticienne en mécanique AFP / Praticien en mécanique AFP Aiuto meccanica CFP / Aiuto meccanico CFP Mechanical Assistant, Federal Certficate of Vocational Education and Training (VET)**

Version 2.0 vom 30. November 2015

![](_page_37_Picture_153.jpeg)

#### **Liste der verwendeten Abkürzungen**